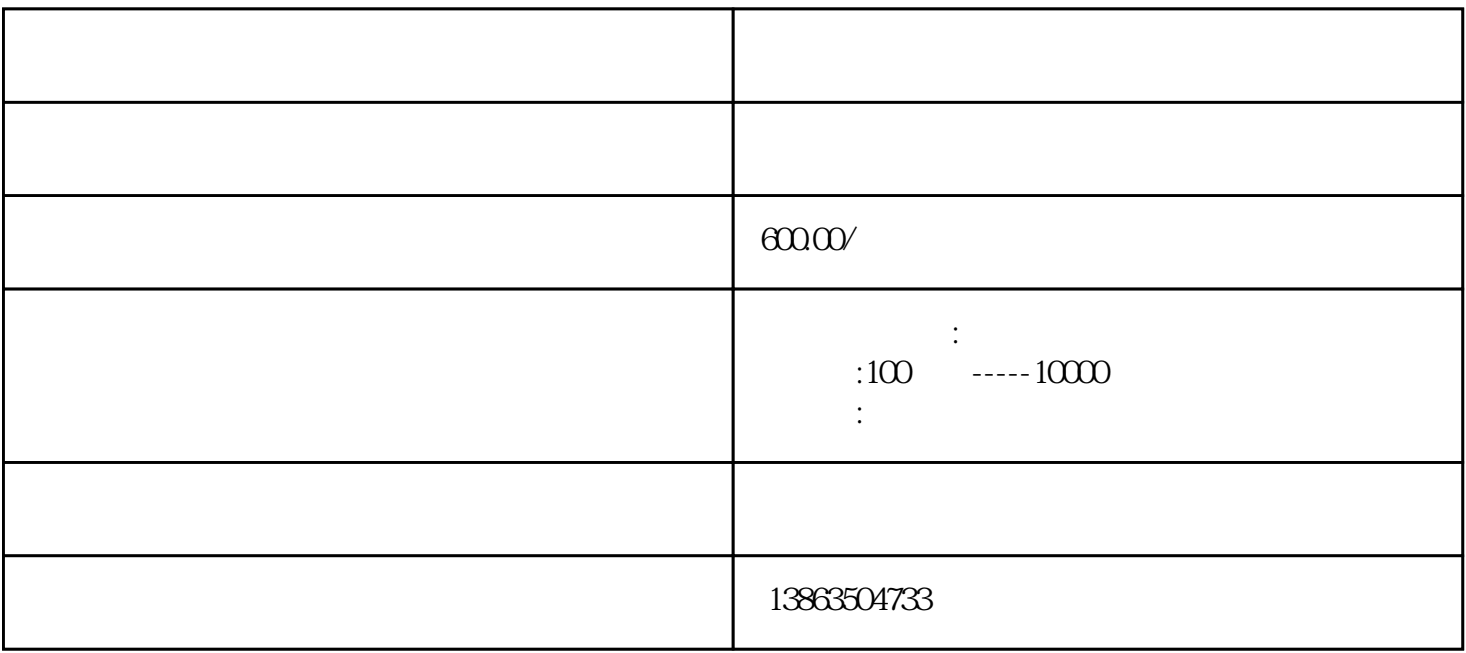

利用动力机的旋转带动发电机的转子,利用'电磁感应'原理,发电机就会输出感应电动势,经闭合的

 $[3]$ 

 $\frac{1}{2}$ ,  $\frac{1}{2}$ ,  $\frac{1}{2}$ ,

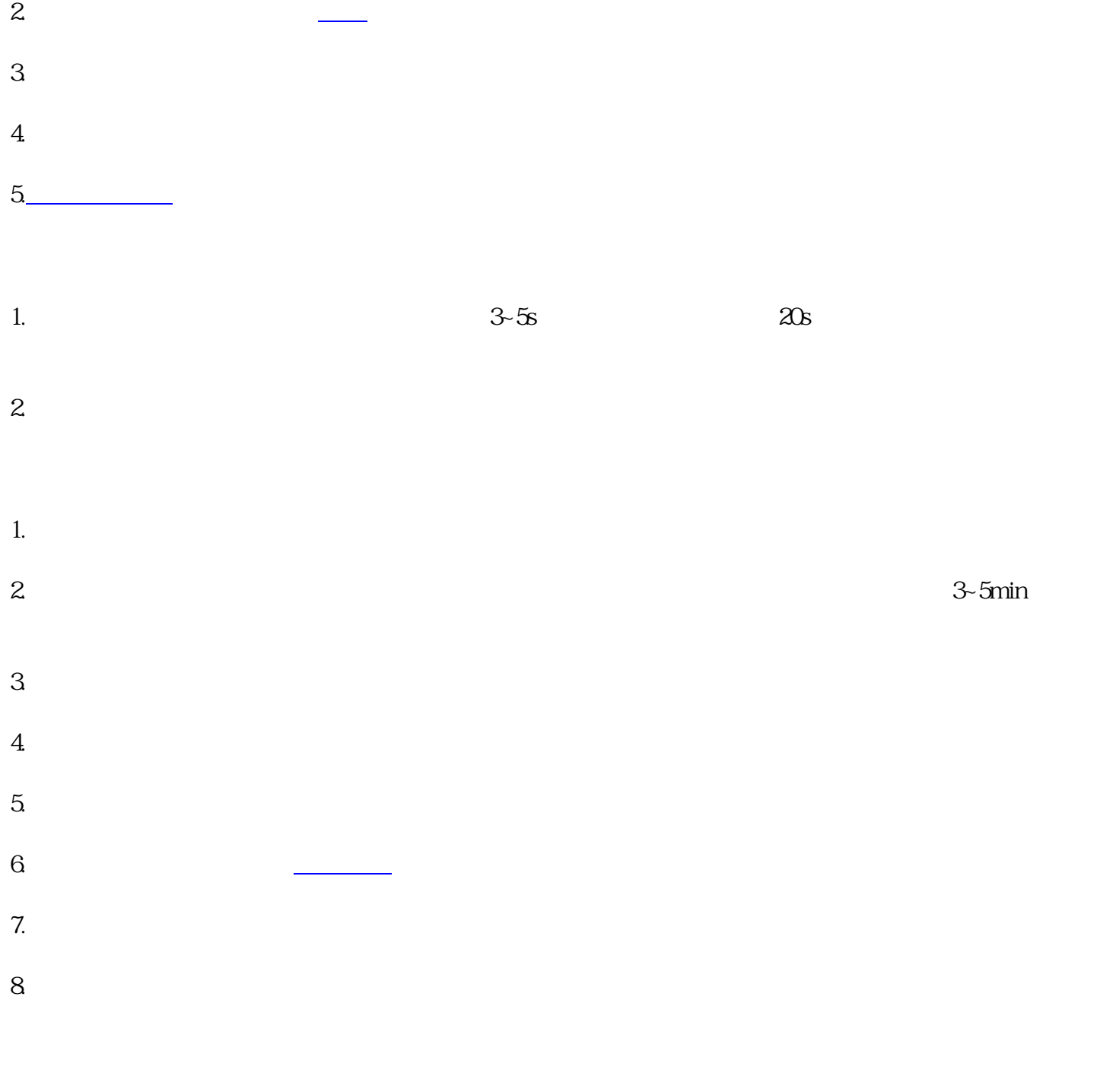

3~5min

[绛县发电机出租一台也是批发价](https://104788316.b2b.11467.com/news/6403177.asp)